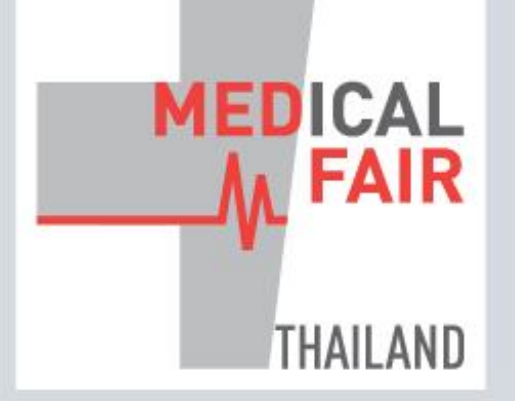

www.medicalfair-thailand.com

10<sup>th</sup> International Exhibition on Hospital, Diagnostic, Pharmaceutical, Medical & **Rehabilitation Equipment & Supplies** 

## 13-15 SEP 2023 | 16-22 SEP 2023

PHYSICAL **DIGITAL** BITEC, BANGKOK, THAILAND ONLINE

Member of (M) MEDICAlliance

# **DIGITAL EDITION: EXHIBITOR GUIDE** UNDERSTANDING THE ANALYSIS REPORTS

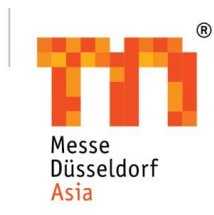

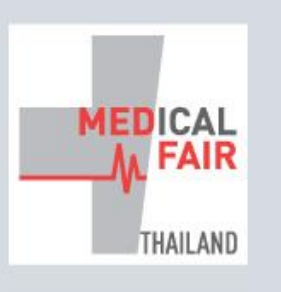

10<sup>th</sup> International Exhibition on Hospital, Diagnostic, Pharmaceutical, Medical & **Rehabilitation Equipment & Supplies** 

13-15 SEP 2023 | 16-22 SEP 2023 PHYSICAL **DIGITAL** BITEC, BANGKOK | ONLINE

Member of (M) MEDICAlliance

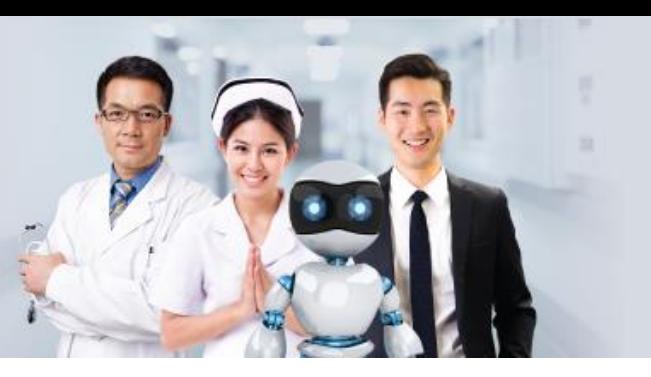

#### **GLOBAL HEALTHCARE INNOVATIONS FOR THE FUTURE**

www.medicalfair-thailand.com

## **ACCESSING THE ANALYSIS REPORTS**

#### Step 2: Click on Traffic or Matchmaking Step 1: Click on your profile image. Analysis. $C_{3}$ × Close WHERE HEALTHCARE My Profile My Company IS GOING **My Products** EDICAlliance **Traffic Analysis DICAlliance** www.medicalliance.global **Matchmaking Analysis**  $\bigcirc$ <br>Agenda App Settings MEDICAL FAIR THAILAND 2023 FAQs 2 13 Sep 23 - 22 Sep 23 (UTC+7) **Privacy Policy K**<sup>O</sup> 9 Eyhibitor's Booth, Hall 98.8.99, BITE HEALTHCARE Logout IS GOING THAILAND'S NO.1 EVENT FOR THE MEDICAL AND 13-15 SEP 2023 | 16-22 SEP 2023 BITEC, BANGKOK, THAILAND ONLIN **HEALTH CARE INDUSTRY** Bringing you more business opportunities at MEDICAL FAIR THAILAND 2023, the physical + digital formats for the 10th edition is all about transitioning the marketplace amidst an evolving landscape The much-anticipated leading business platform for sourcing and procuring medical and healthcare

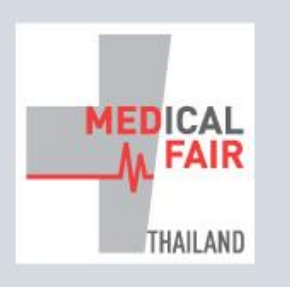

10th International Exhibition on Hospital, Diagnostic, Pharmaceutical, Medical & **Rehabilitation Equipment & Supplies** 

13-15 SEP 2023 | 16-22 SEP 2023 PHYSICAL **DIGITAL** BITEC, BANGKOK ONLINE

Member of (M) MEDICAlliance

 $+1$ Explore

 $\circledcirc$ 

Agenda

 $\sqrt{3}$ 

Meet

单

My Schedule

### **TRAFFIC ANALYSIS**

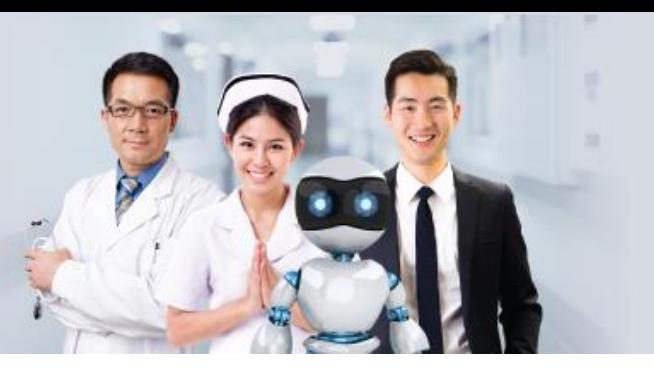

#### **GLOBAL HEALTHCARE INNOVATIONS FOR THE FUTURE**

www.medicalfair-thailand.com

Click here to view the traffic analysis on your Company or Individual profile. My Company My Profile My Products -O- Bookmarks -O- Visits 600 500 400 300 00:00, 16 Dec 200 Bookmarks 14 • Visits 442 100 00:00, 22 Dec 00:00, 03 Aug 00:00, 28 Sep 00:00, 13 Apr 00:00, 08 Jun 00:00, 23 Nov 00:00, 18 Jan 00:00, 15 Ma 00:00, 16 Feb  $14$ 543 51733 Visits Bookmarks Impressions Total bookmarks from others on your Total profile visits from others on your Total appearance of your company for company. company. others. Unique count for Total count for Total count for number number of profiles number of clicks of times your company that bookmarked you / individual profile into your company / appeared to others./ your company. individual profile.

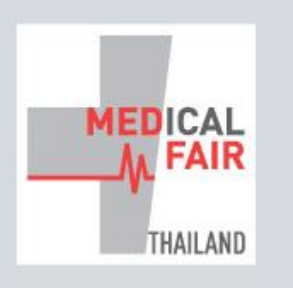

10th International Exhibition on Hospital, Diagnostic, Pharmaceutical, Medical & **Rehabilitation Equipment & Supplies** 

13-15 SEP 2023 | 16-22 SEP 2023 PHYSICAL **DIGITAL** BITEC, BANGKOK | ONLINE

Member of (M) MEDICAlliance

#### **TRAFFIC ANALYSIS**

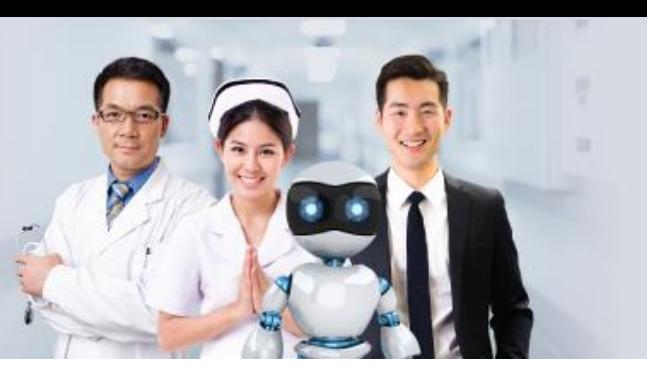

#### **GLOBAL HEALTHCARE INNOVATIONS FOR THE FUTURE**

www.medicalfair-thailand.com

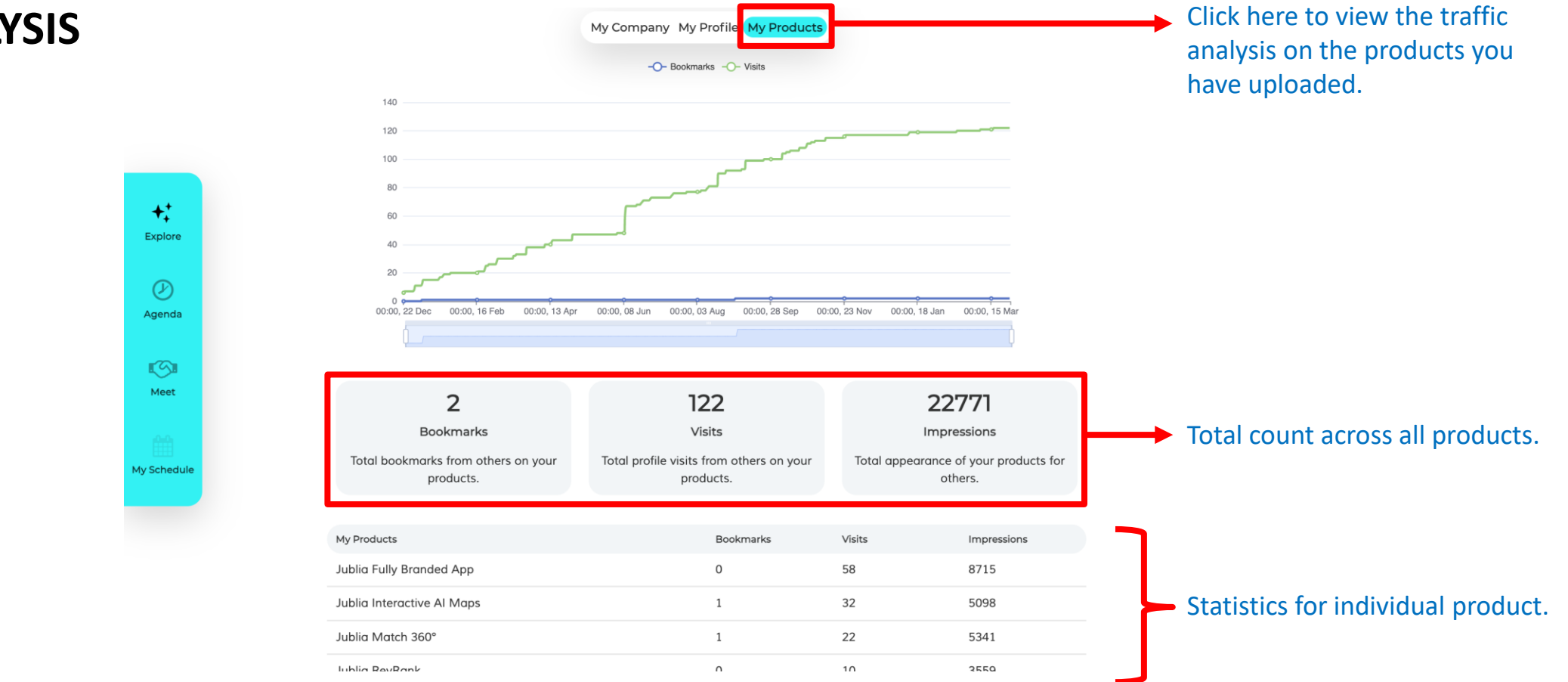

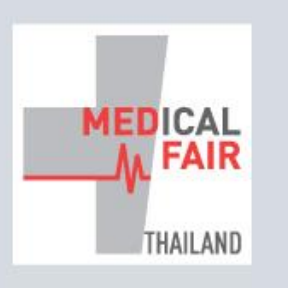

Read more here

10th International Exhibition on Hospital, Diagnostic, Pharmaceutical, Medical & **Rehabilitation Equipment & Supplies** 

13-15 SEP 2023 | 16-22 SEP 2023 PHYSICAL **DIGITAL** BITEC, BANGKOK | ONLINE

Member of (M) MEDICAlliance

#### **GLOBAL HEALTHCARE INNOVATIONS FOR THE FUTURE**

www.medicalfair-thailand.com

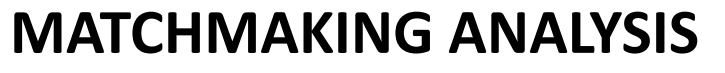

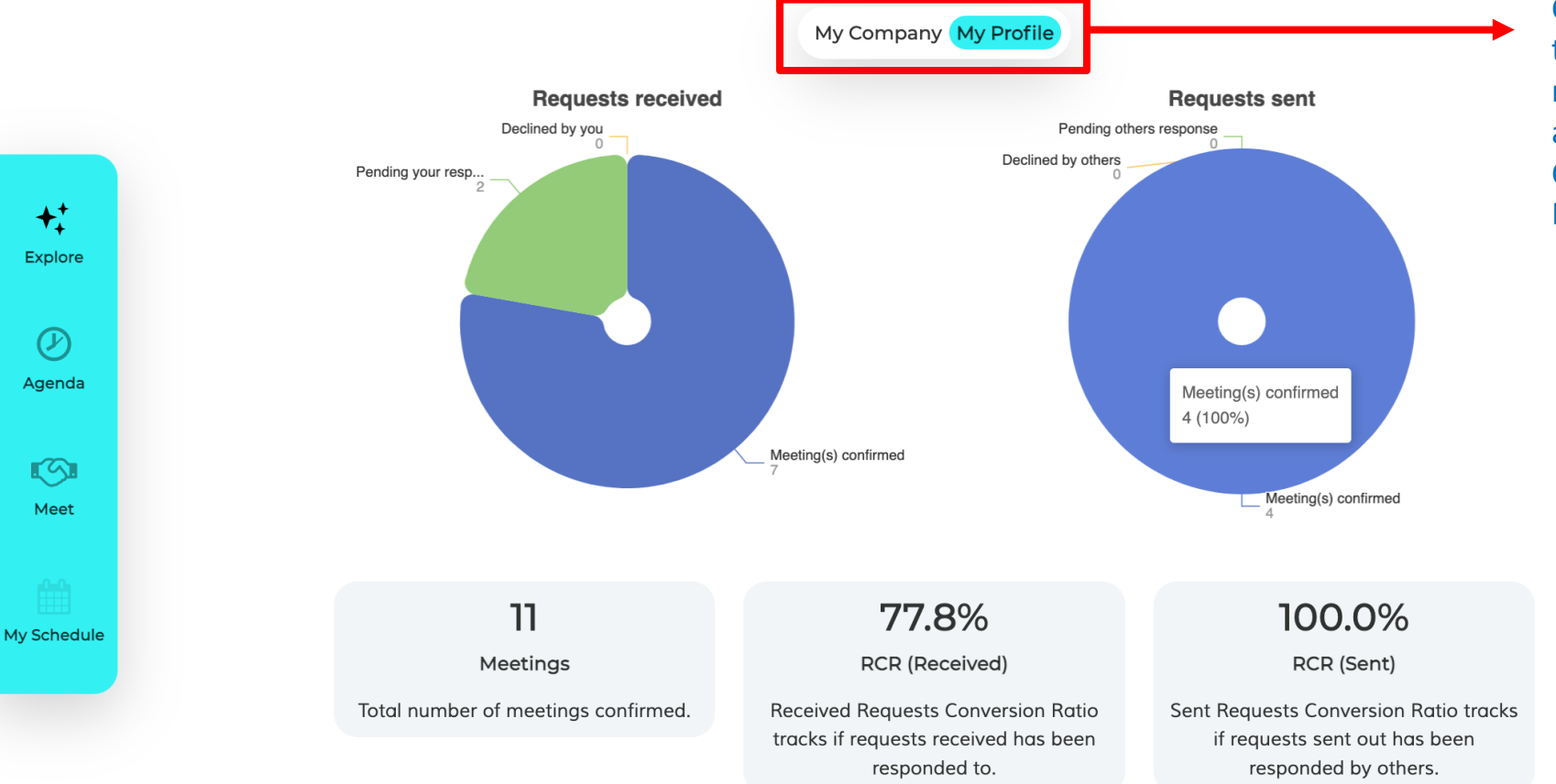

Click here to view the meetings / matchmaking analysis on your **Company or** Individual profile.

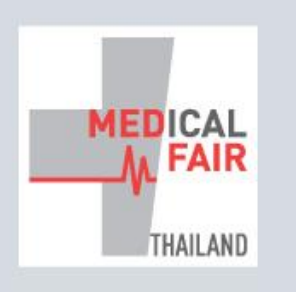

10th International Exhibition on Hospital, Diagnostic, Pharmaceutical, Medical & **Rehabilitation Equipment & Supplies** 

13-15 SEP 2023 | 16-22 SEP 2023 PHYSICAL **DIGITAL** BITEC, BANGKOK ONLINE

Member of (M) MEDICAlliance

My Company My Profile

#### **GLOBAL HEALTHCARE INNOVATIONS FOR THE FUTURE**

www.medicalfair-thailand.com

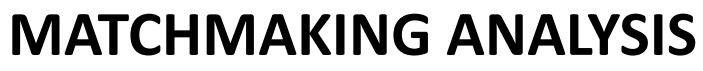

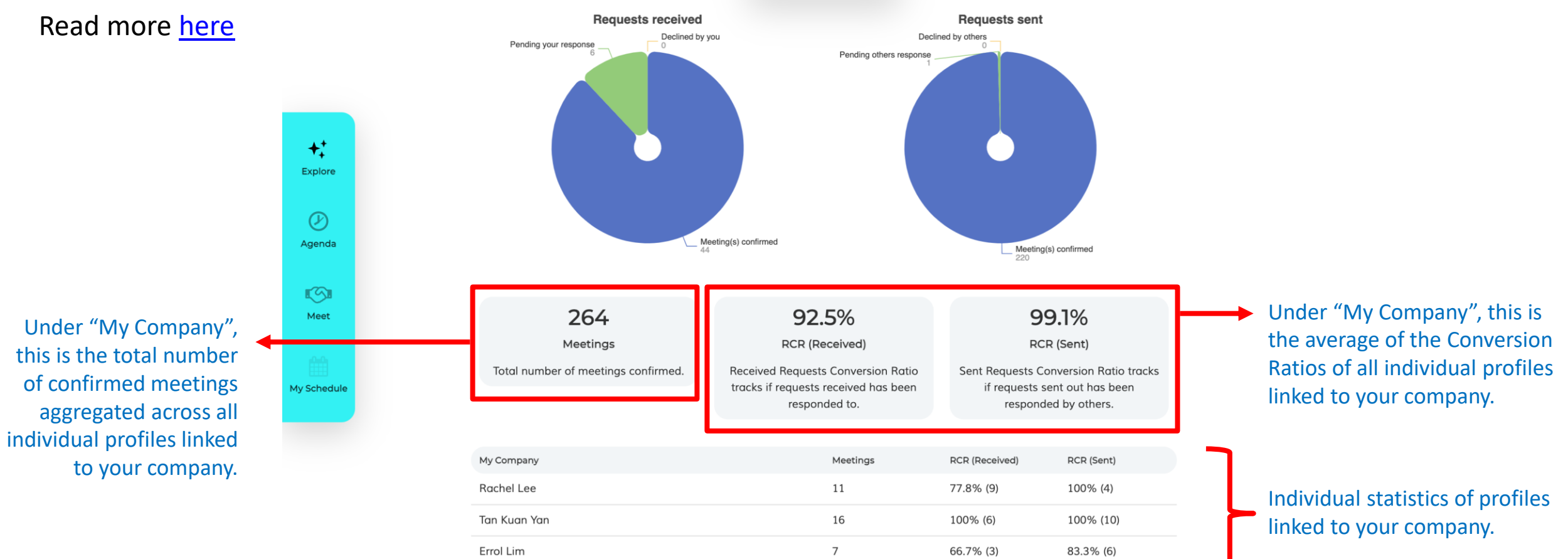